## **Image Component Library - Feature #98**

## **Try to integrate doxylink for linking Doxygen to Shinx Manual**

2012-08-29 11:29 - Christof Elbrechter

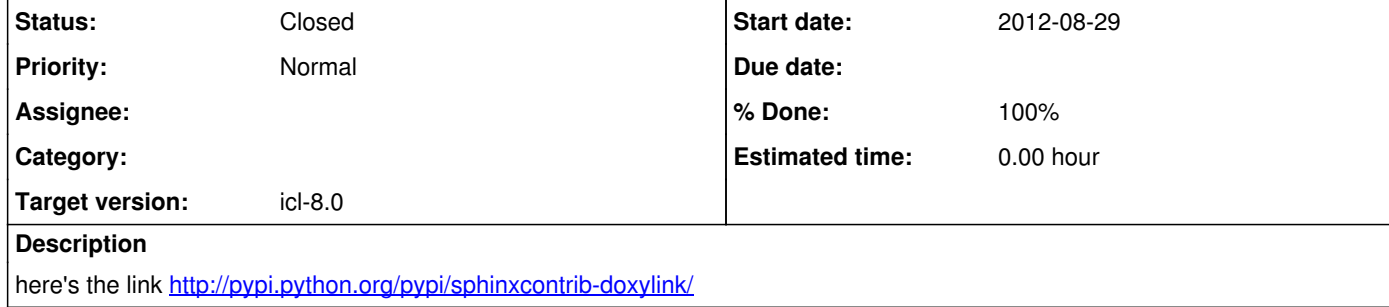

## **History**

**#1 - 2012-08-29 21:33 - Christof Elbrechter**

Actually it seems as if this is one of the basic features of sphinx, so it should be possible even without an extension

http://sphinx.pocoo.org/markup/code.html

**#2 - 2012-10-05 16:27 - Christof Elbrechter**

*- Status changed from New to Closed*

*- % Done changed from 0 to 100*